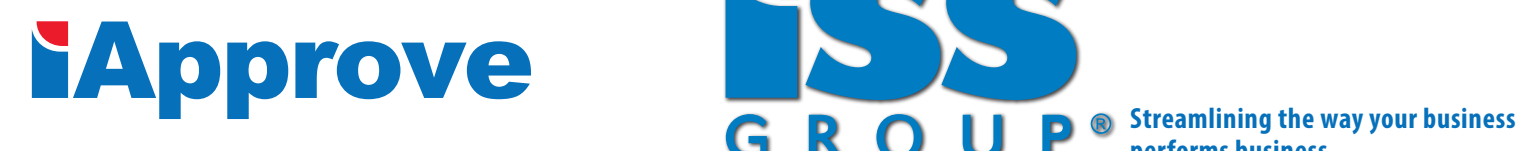

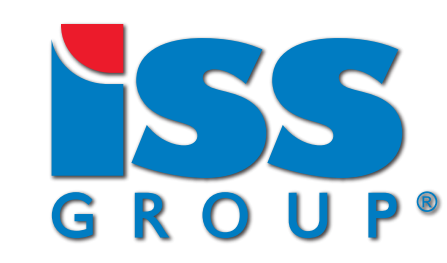

**performs business**

## **Automated Control of New Item Processing is here!**

## The Process of Adding New Items Has Finally Been Streamlined

ISS Group has developed\* a solution that assists QAD user organizations with the task of creating new Items and all of its required data within the QAD Enterprise Application (EA).

Whether it's a purchased Item or a manufactured Item, the New Item Setup and Inquiry functionality within the ISS Group **iApprove™** BPM solution, one of ISS Group's add-value Business Process Improvement Solutions for QAD EA, will organize, streamline and provide automated control over the process of creating a new Item with all of its required data elements in QAD EA.

## The Challenge

Supply Chain and IT Professionals, using the QAD Enterprise Application (EA), are often challenged by the complexity in setting up items in QAD, especially when more than one employee is involved in the process. Some Items may require as many as eight tables, and even more so if you have 3rd party add-ons.

How often has your organization tried to turn on production for a specific Item only to learn that a piece of critical data is either setup incorrectly (i.e.; BOM), or setup data is missing entirely from the

system (ie; routing, costing or Supplier data), and then scramble to find the right person(s) to correct or input that data?

## Base Item Data Screen

Since introducing **iApprove™** to the QAD user community back in 2011, QAD end-users have utilized **iApprove™** and its underlying technologies to satisfy a number of unique process requirements. For a no obligation demonstration

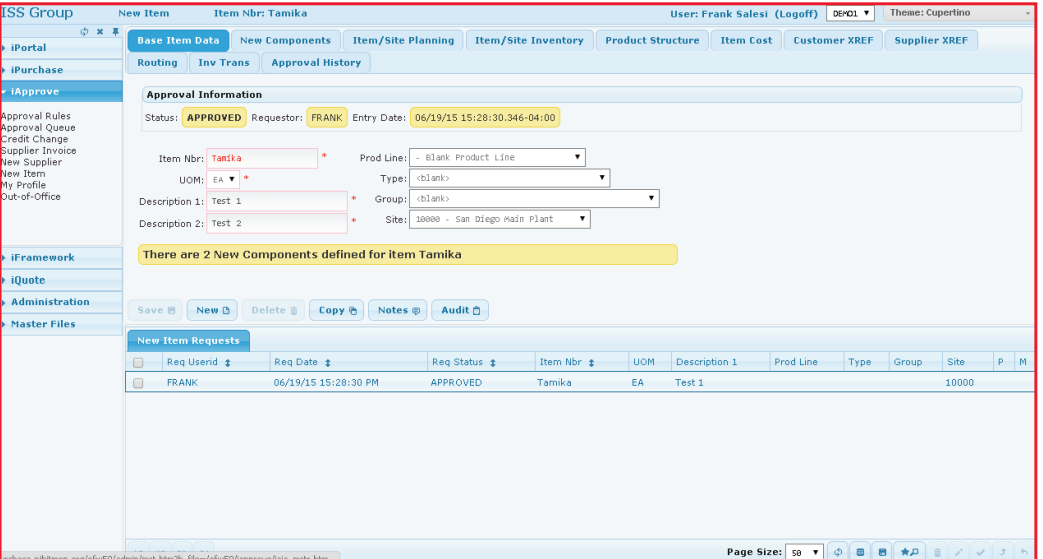

of this new **iApprove™** functionality, send an email to sales@issgroup.com and we will be happy to schedule a one on one demonstration at your convenience.

\*Working in conjunction with one of QAD's premier consulting and implementation firms, Logan Consulting.